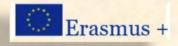

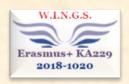

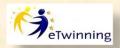

#### 1st High School of Kalampaka

Dimoula 8, 42200, Kalampaka, Greece http://1gymkalamp.wordpress.com mail@1gym-kalamp.tri.sch.gr

# Agenda

Short-term Joint Staff Training 13<sup>th</sup> - 15<sup>th</sup> September 2018 Kalampaka, Greece

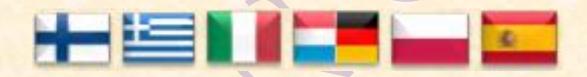

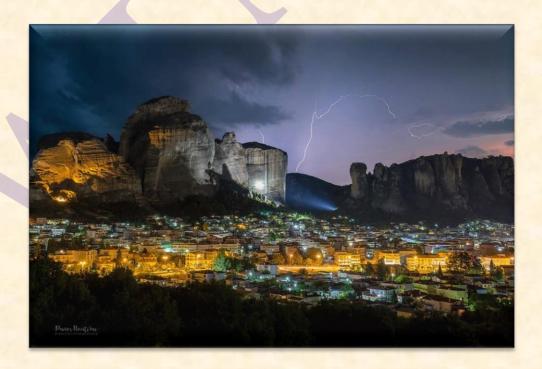

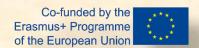

## Wednesday, 12th September 2018

**18:30** Arrival of the Finnish, Italian, Polish and Spanish delegations

**oo:30** Arrival of the German – Luxembourgish delegation

Hotel accommodation for teachers:

The Padelidaki Hotel <a href="https://www.hotelpadelidaki.gr/">https://www.hotelpadelidaki.gr/</a>

Trikala: <a href="https://trikalacity.gr/en/">https://trikalacity.gr/en/</a>

Kalampaka: https://www.infotouristmeteora.gr/main-menu/municipality-of-kalampaka/

## Thursday, 13th September 2018

**08:30** Arrival at the school - Welcome ceremony

**09:00-10:30** E-twinning training

10:30 - 11:00 Coffee break

**11:00 - 12:00** E-twinning training

**12:00 - 12:15** Coffee break

**12:15 - 13:30** E-twinning training

13:30 - 14:00 Visit to the Mayor of Kalampaka

14:00 - 15:00 Lunch

**15:00 - 16:00** E-twinning training

**16:00 - 19:00** Guided tour of Kalampaka and Meteora

**19:00 - 21:00** Free time

**21:00** Dinner

## Friday, 14th September 2018

**8:15** Arrival at the school

8:30 - 10:00 E-twinning training

10:00 - 10:30 Coffee break

**10:30 - 12:00** E-twinning training

**12:00 - 12:15** Coffee break

**12:15 - 14:00** E-twinning training

14:00 - 15:00 Lunch

**15:00 - 16:30** E-twinning training

**16:30 - 19:00** Guided walking tour of Trikala

**19:00 - 21:00** Free time

**21:00** Dinner

## Saturday, 15th September 2018

| 8:15          | Arrival at the school                                  |
|---------------|--------------------------------------------------------|
| 8:30 - 10:00  | E-twinning training                                    |
| 10:00 - 10:30 | Coffee break                                           |
| 10:30 - 12:00 | E-twinning training                                    |
| 12:00 - 12:15 | Coffee break                                           |
| 12:15 - 13:30 | Presentation of the project and practical arrangements |
| 13:30 - 14:00 | Lunch                                                  |
| 14:00         | Departure for Thessaloniki                             |
| 16:00 - 22:00 | Guided tour of Thessaloniki - Free time - Dinner       |

## Sunday, 16th September 2018

Departure of the participants

#### **Content of the Training**

- 1. What is e-Twinning?
- 2. Discover the e-Twinning Portal
- 3. How to use e-Twinning Live:
  - ✓ Finalizing your entry and showing who you are (profile editing)
  - ✓ Communicating: discover what is happening and connect with people
  - ✓ Collaborating: creation of a project and general project management (edit project description, image gallery, add/manage partners, project card)
- 4. TwinSpace Management (our project's virtual classroom)
  - ✓ Setting (general/profile/language) and participants
  - ✓ Content:
    - how to create and manage pages and subpages
    - how to insert images, video, files
    - how to embed web 2.0 tools
    - how to use Forum, Chat, Twin Mail, Project Journal, Teacher Bulletin
    - how to create a Live Event (for a videoconference)